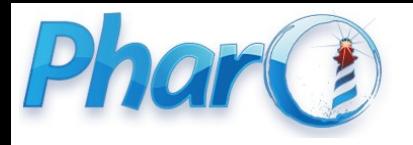

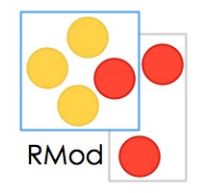

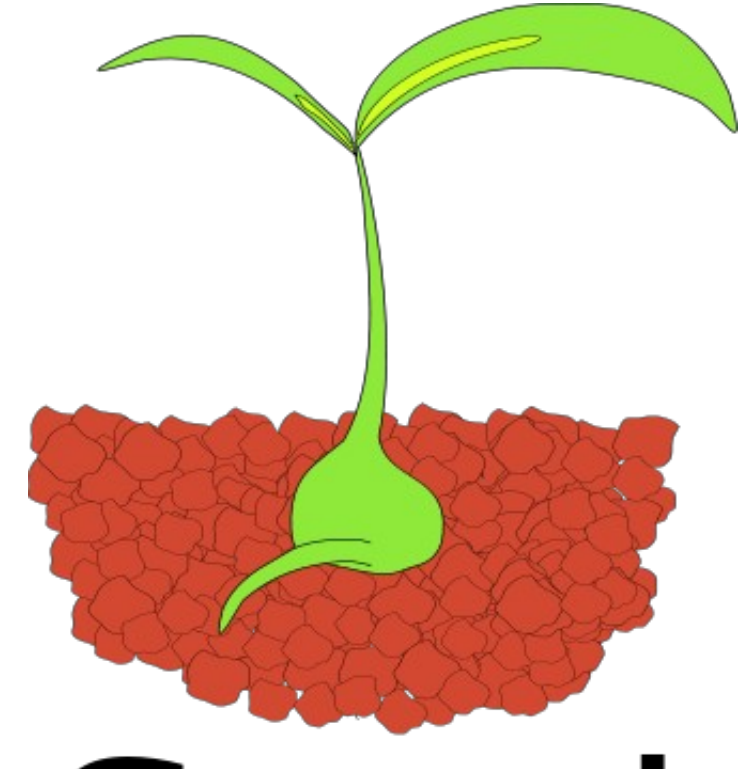

### Seed The challenge of creating a Smalltalk Kernel

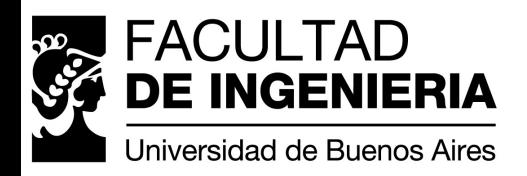

Nicolás Paez November 2010

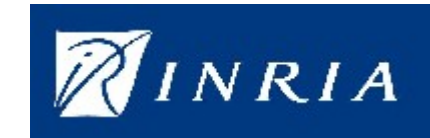

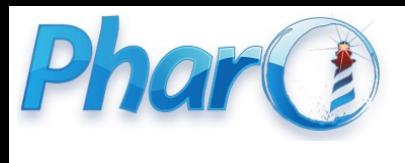

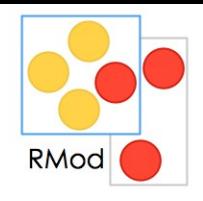

#### A little about me..

- Software Engineer at Southworks
	- Cloud Computing, Federated Identity,
- Teaching Assistant at UBA
	- Object-oriented programming, Smalltalk, Java, etc
- Guest engineer at Inria, RmoD team
	- Pharo, Seed, remodularization

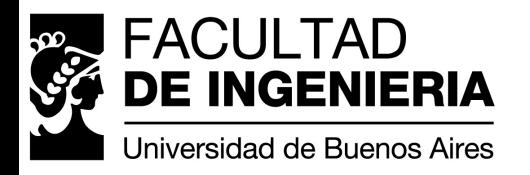

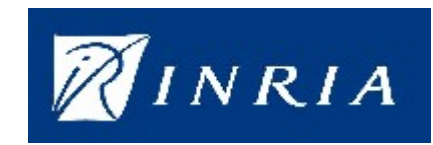

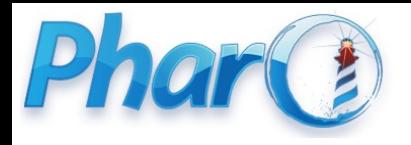

# The problem

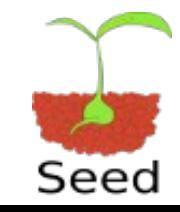

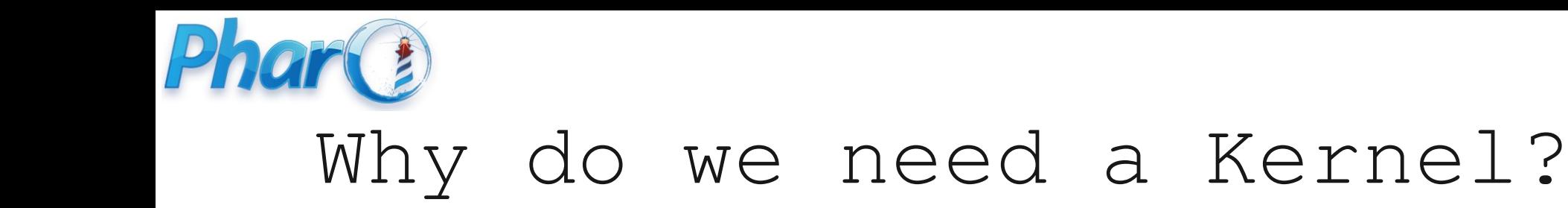

- Better modularization
- Reduced image size
- Custom images

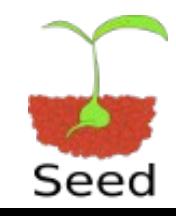

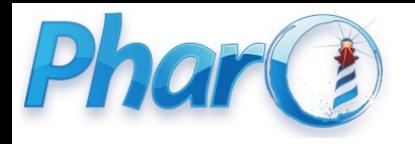

#### Vision

### Pharo has a **minimal clean kernel** able to **evolve** into a **fully functional system**

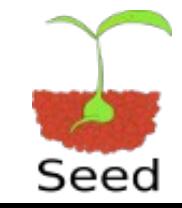

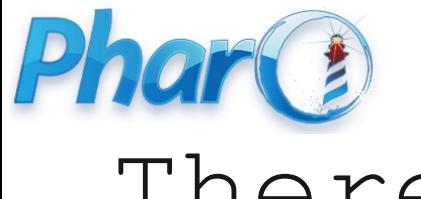

#### There are related projects, but...

**Use a special VM**

**With different Goals**

**No support**

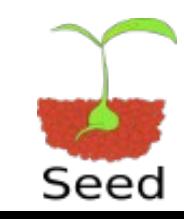

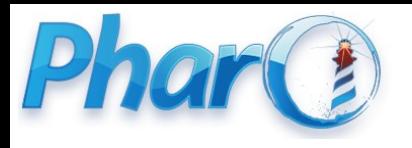

#### The team

- Director
	- Stef Ducasse
- Engineers
	- Benjamin Van Ryseghem
	- Gabriel Barbuto
	- Nicolás Paez
- Collaborators
	- Pavel Krivanek
	- Marcus Denker

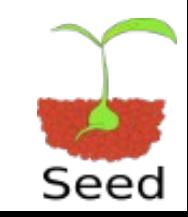

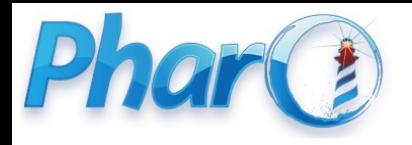

## Some Technical Context

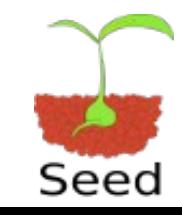

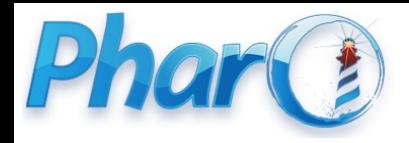

#### What's inside an image?

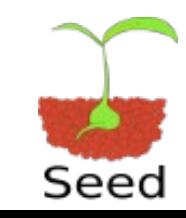

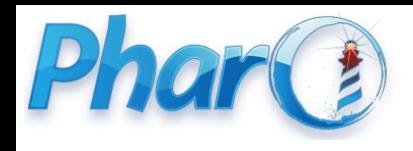

#### Interesting points

- What to put inside the new System Dictionary?
- What to do with things that you don't put in the image?
- How to populate System Dictionary?

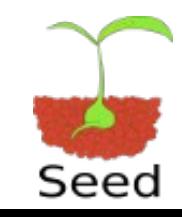

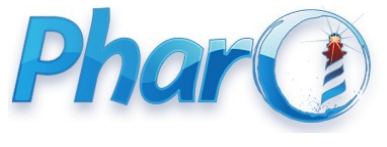

### Interesting points (2)

- How to ensure the resulting image is "complete"?
- How to make the resulting image able to evolve?
- How to work on Pharo while it is still evolving?

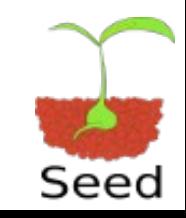

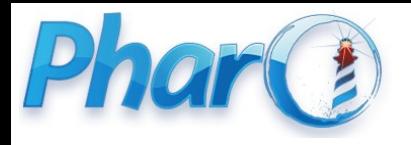

## Existing projects

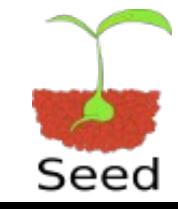

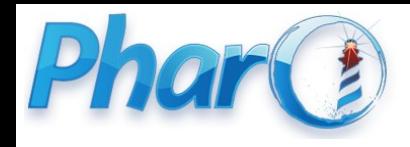

#### Gweneal Bootstrap

- Implemented by Gweneal Cassacio for his Phd
- Goal: support for Object Spaces.

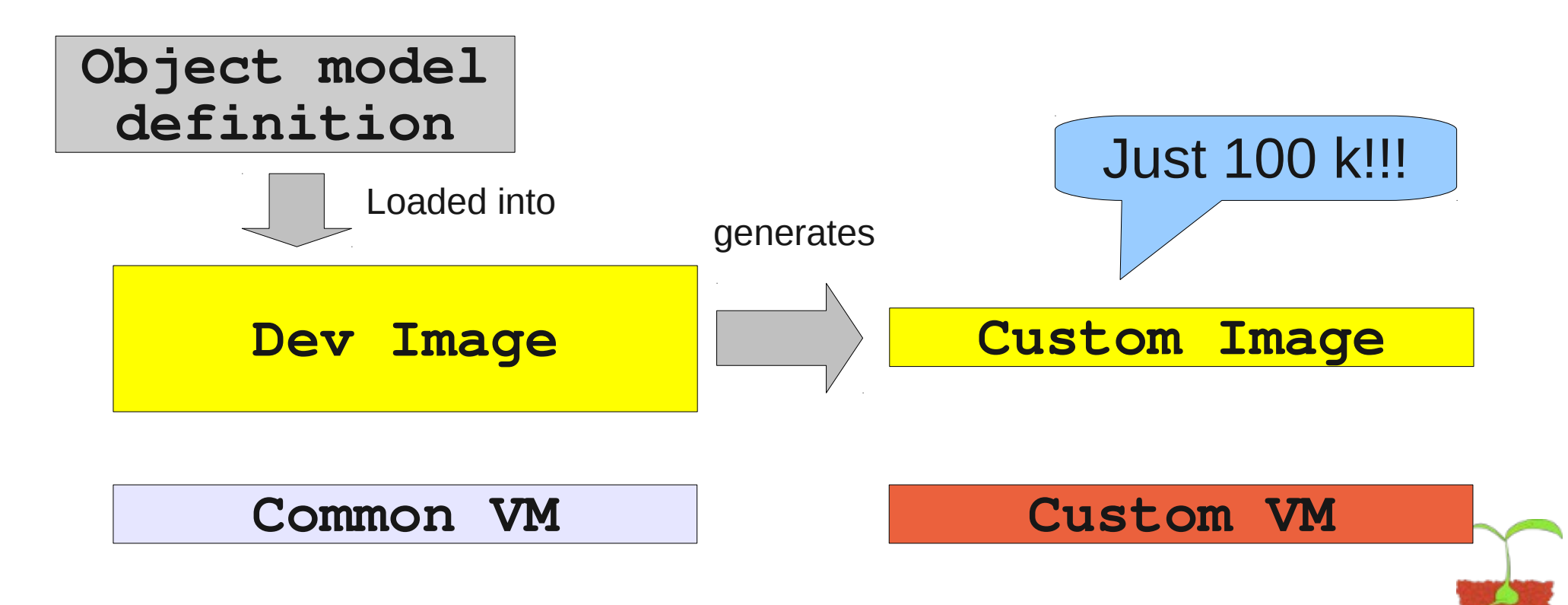

Seed

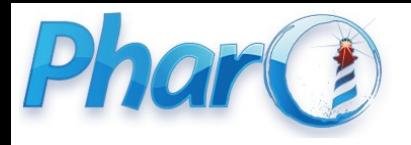

#### MicroSqueak

- Created by John Maloney on 2004
- Based on Squeak V2
- Goal: the smallest image possible

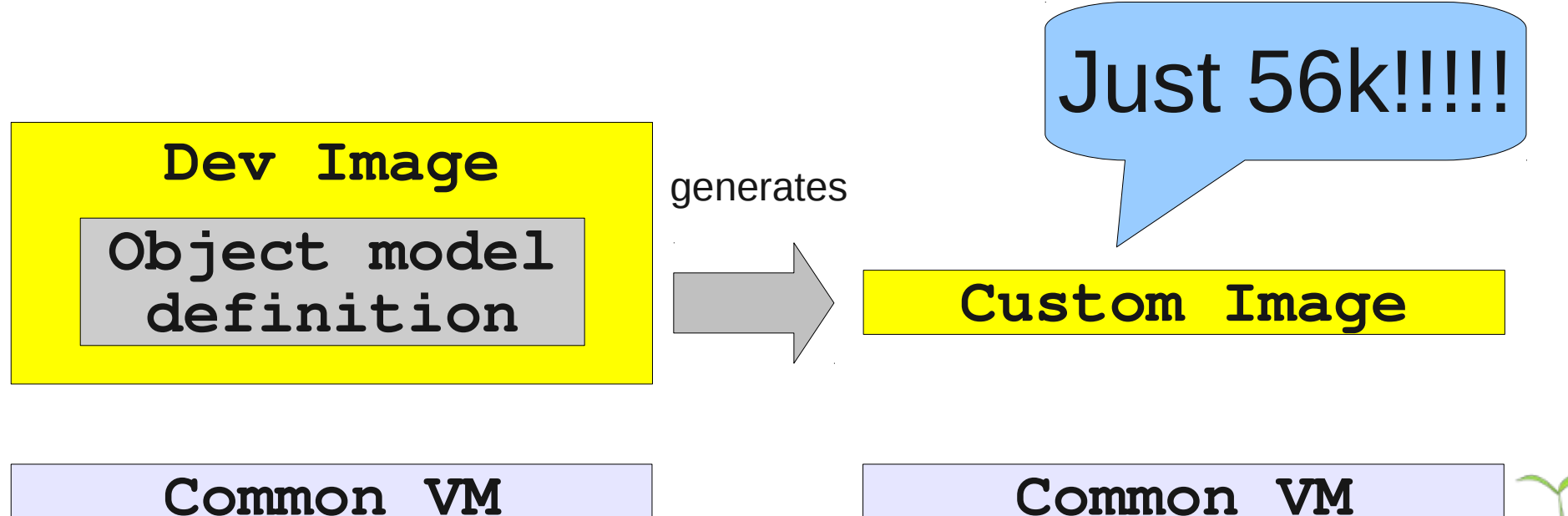

Seed

**Common VM**

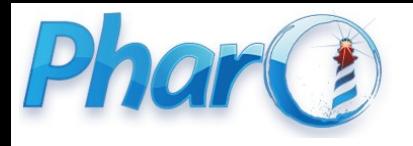

#### Chacharas

- Gestation & **nutrition**
- Nutrition: check at runtime what is needed and add it
- A similar approach is used by Spoon

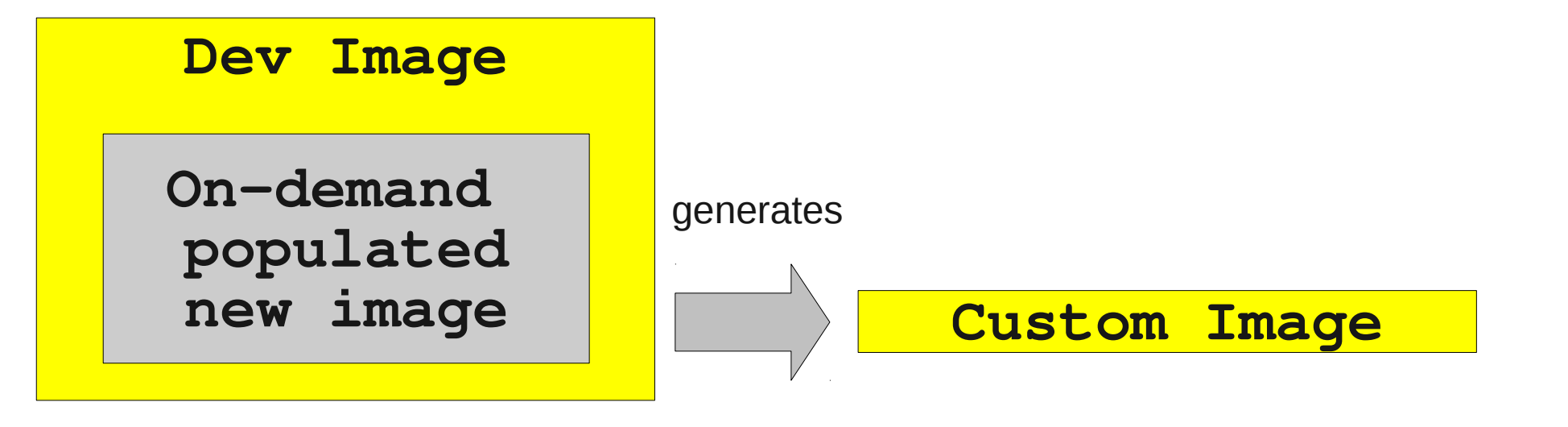

**Custom VM**

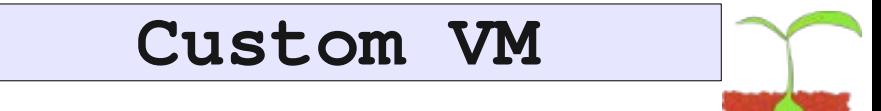

Seed

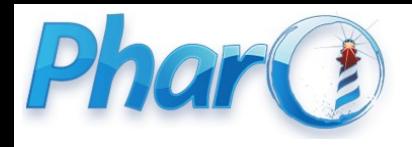

#### Pavel Kernel

- Shrinking approach based on package selection
- Very important to enable remodularization of core image

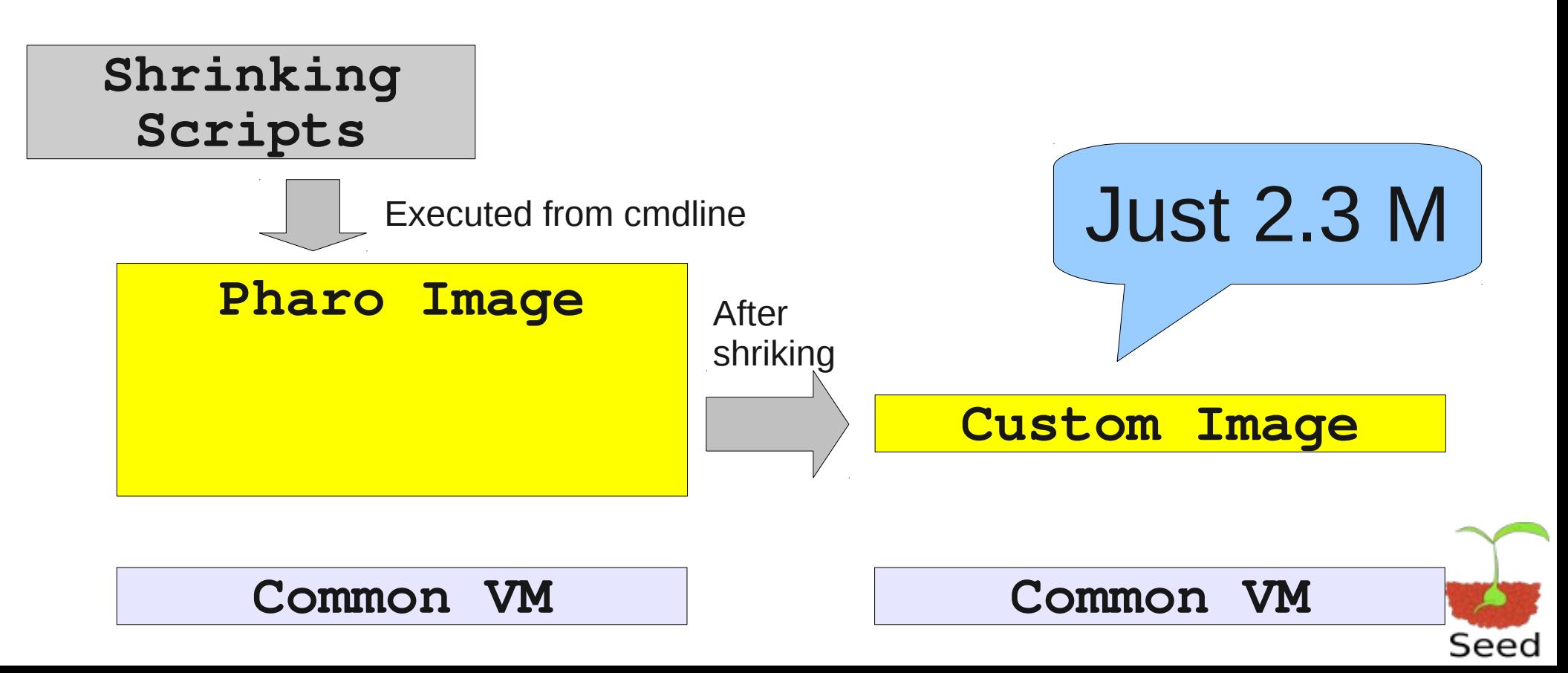

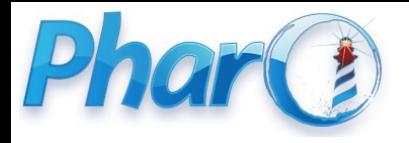

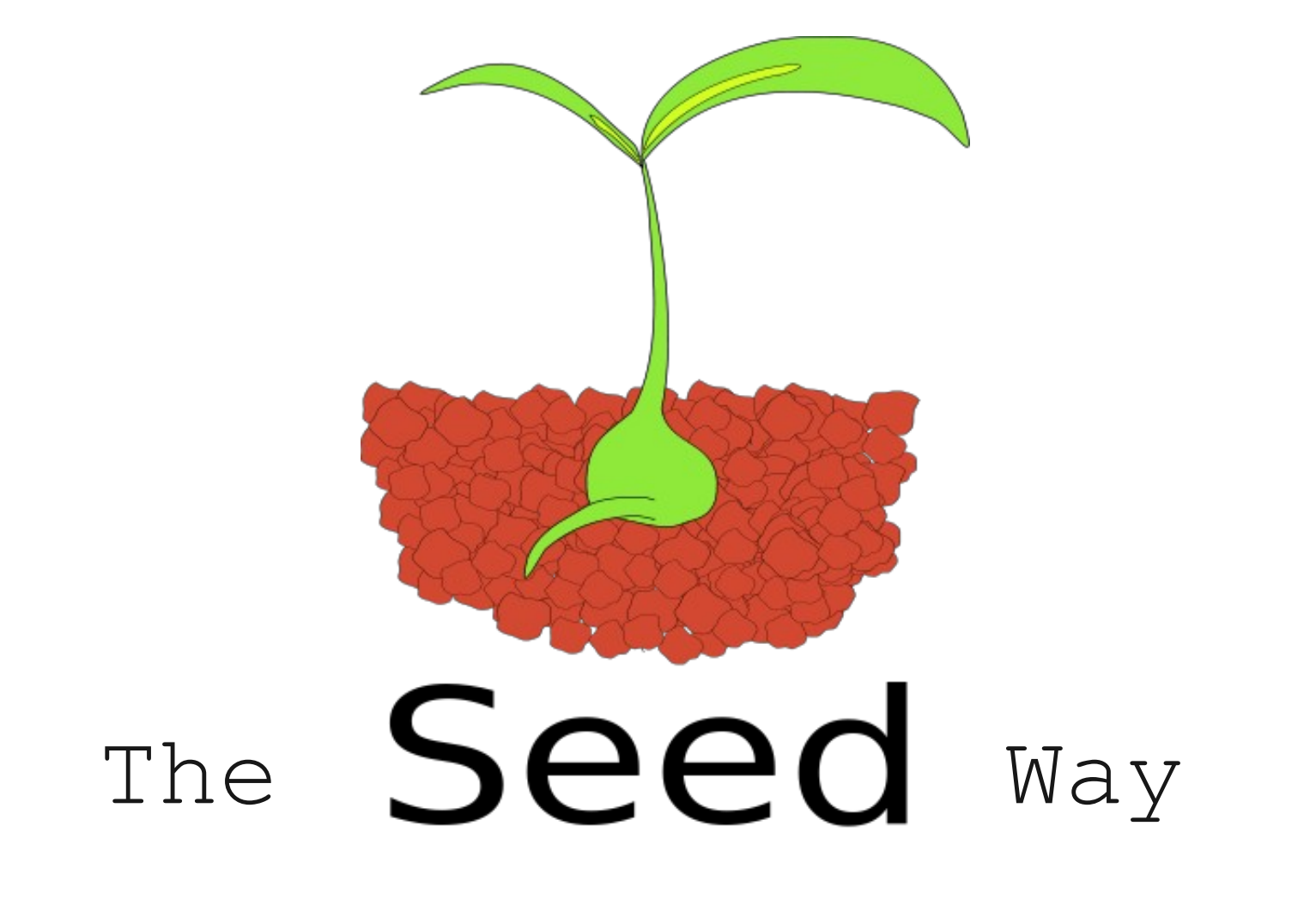

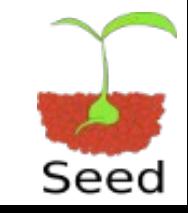

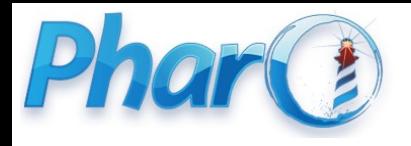

#### Our Strategy

- Work on the image side
- No modification in the VMs
- Create different kernel images for different purposes
	- Pine Kernel
	- Haselnut Kernel
	- Walnut Kernel
	- Coconut Kernel

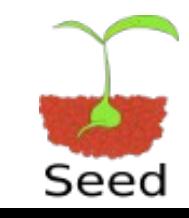

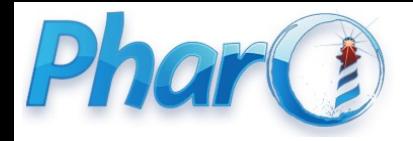

#### 2 work branches

**Package Remodularization Kernel creation** 

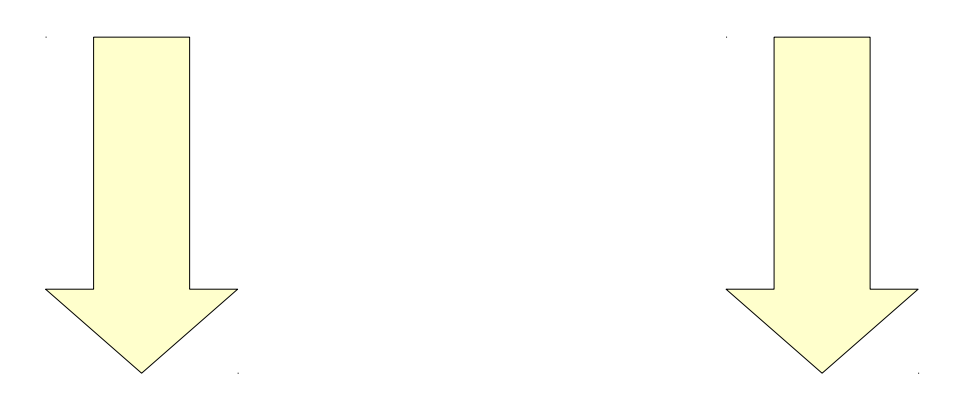

**Cononut Kernel**

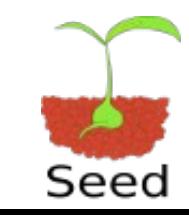

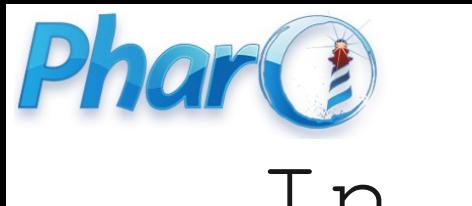

### In a parallel thread...

- Virtual machine modifications (E. Miranda)
	- Ability to manage arbitrary object formats

• Ability to bootstrap a full image

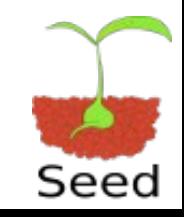

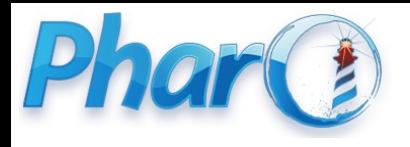

#### Where we are

- Research "completed"
- Support tools
	- KernelBrowser
	- KernelBuilder
- Engineering work in progress
	- Pharo packages remodularization
	- Pine kernel migration from MicroSqueak

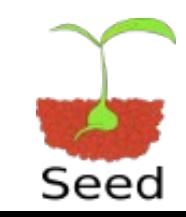

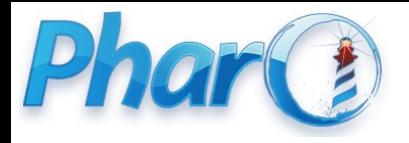

# Thanks!

Contact info:

Nicolás Paez, [npaez@fi.uba.ar](mailto:npaez@fi.uba.ar), [Http://nicopaez.wordpress.com](http://nicopaez.wordpress.com/)

Stef Ducasse, [stephane.ducasse@inria.fr](mailto:stephane.ducasse@inria.fr)

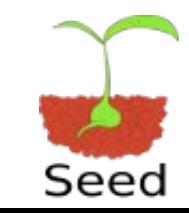

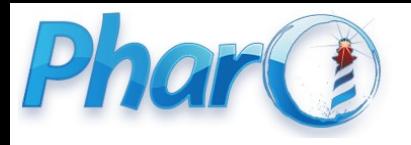

#### Resources

- Internal project repository
	- <https://scm.gforge.inria.fr/svn/lse/Papers/SeedProject>
- Squeak Source
	- <http://www.squeaksource.com/Seed.html>

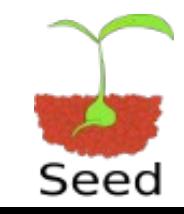